## МУНИЦИПАЛЬНОЕ БЮДЖЕТНОЕ ОБЩЕОБРАЗОВАТЕЛЬНОЕ УЧРЕЖДЕНИЕ СРЕДНЯЯ ОБЩЕОБРАЗОВАТЕЛЬНАЯ ШКОЛА №5 Р.П. ЧИШМЫМУНИЦИПАЛЬНОГО РАЙОНА ЧИШМИНСКИЙ РАЙОН РЕСПУБЛИКИ БАШКОРТОСТАН

Рассмотрена и принята на заседании ШМО Руководитель ШМО М.Е. Резялова  $dt/d$ Протокол №1 от «17» августа 2022 г.

**POCTA** 

**ТОЧКА** 

Согласована Зам. директора по УВР Г.З. Хаммадиева  $d\mathcal{V}$ 2022 г.  $OZ$  $\left( \sqrt{3}C\right)$   $\left( \sqrt{3}\right)$ 

тветжлаю сектор цраблы No5 Э.Р. Даянова COLL TIPHKAS Nº189 «31» августа 2022 г.

Календарно-тематическое планирование по внеурочной деятельности «Занимательная информатика» для 6 класса Основное общее образование

Срок реализации: 1 год

Составитель: Атнагулова Регина Ринатовна высшая категория

2022 - 2023 учебный год

#### **Пояснительная записка**

В современном мире людям приходится иметь дело с огромными потоками самых разнообразных сведений, новостей, данных и сообщений. Учащиеся начальной школы принимают участие в научно-исследовательских конференциях, где при защите проектов необходимо так преподнести информацию, чтобы слушатели могли понять и оценить её значимость и необходимость. Чтобы донеси до окружающих подобную информацию, необходимо создать качественную презентацию, которая поможет продемонстрировать всем заинтересованным лицам свои идеи и достичь, в конечном счете, требуемых результатов.

Современные профессии, предлагаемые выпускникам учебных заведений, предъявляют высокие требования к интеллекту работников. Информационные технологии, предъявляющие высокие требования к интеллекту работников, занимают одну из лидирующих позиций на международном рынке труда. Но если навыки работы с конкретной техникой можно приобрести непосредственно на рабочем месте, то мышление, не развитое в определённые природой сроки, таковым и останется. Опоздание с развитием мышления – это опоздание навсегда. Поэтому для подготовки детей к жизни в современном информационном обществе, в первую очередь необходимо развивать логическое мышление, способности к анализу (вычленению структуры объекта, выявлению взаимосвязей, осознанию принципов организации) и синтезу (созданию новых схем, структур и моделей).

Таким образом, актуальность введения внеурочного занятия «Занимательная информатика» в среднем звене становится необходимостью, продиктованной временем. Пользоваться информационными средствами, уметь работать с информацией так же необходимо, как читать, писать и считать. Еще недавно работа с информационными ресурсами была простой, неавтоматизированной. Сегодня требуется умение быстро находить нужную информацию, оперативно ее обрабатывать, передавать, хранить и умение представить информацию окружающим.

Программа внеурочного занятия «Занимательная информатика» разработана в соответствии с требованиями федерального государственного образовательного стандарта основного общего образования, утверждённого приказом Министерства образования и науки РФ.

Программа рассчитана на **35** часов в 6 классе при 1 часе в неделю.

Программа внеурочной деятельности «Занимательная информатика» построена таким образом, чтобы помочь учащимся заинтересоваться информатикой вообще и найти ответы на вопросы, с которыми им приходится сталкиваться в повседневной жизни при работе с большим объемом информации; научиться общаться с компьютером, который ничего не умеет делать, если не умеет человек.

#### **Цель и задачи программы**

**Цель:** Освоение инструментальных компьютерных сред для работы с информацией разного вида (тексты, изображения, анимированные изображения, схемы предметов, сочетания различных видов информации в одном информационном объекте)

**Основная задача программы** – способствовать формированию у школьников информационной и функциональной компетентности, развитию алгоритмического мышления. Назначение курса – помочь детям узнать основные возможности компьютера и научиться ими пользоваться в повседневной жизни, а также:

формирование знаний о роли информационных процессов в живой природе, технике, обществе;

 формирование знаний о значении информатики и вычислительной техники в развитии общества и в изменении характера труда человека;

- формирование знаний об основных принципах работы компьютера, способах передачи информации;
- формирование знаний об основных этапах информационной технологии решения задач в широком смысле;
- формирование умений моделирования и применения его в разных предметных областях;
- формирование умений и навыков самостоятельного использования компьютера в качестве средства для решения практических задач. Реализация этих задач будет способствовать дальнейшему формированию взгляда школьников на мир, раскрытию роли информатики

в формировании естественнонаучной картины мира, развитию мышления, в том числе формированию алгоритмического стиля мышления, подготовке учеников к жизни в информационном обществе.

#### **Особенности организации внеурочного занятия**

Обучение информатике по данной программе должно проходить в компьютерном классе с использованием мультимедийного проектора, экрана, компьютеров. На каждом занятии обязательно проводится физкультминутка, за компьютером обучающиеся работают 25- 30 минут, 10-15 минут теории. Во время работы за компьютером учащиеся останавливаются, и следует минутка релаксации – выполнение упражнения для глаз и кистей рук. Длительность занятия 40 минут.

### **Формы организации работы с детьми**

- Коллективная и индивидуальная работа;
- Работа в парах;
- Практическая работа за компьютером;

#### **Основные методы обучения**

- Беседа;
- Игра: познавательная, развивающая;
- Проектная работа;
- Практическая работа;
- Наглядный.

#### **Ожидаемые результаты программы**

В ходе реализации программы «Занимательная информатика» будет обеспечено достижение обучающимися следующих результатов: Получение обучающимися опыта работы на компьютере. На данном уровне воспитанники соблюдают:

- правила работы на компьютере;

- алгоритм построения графического объекта;
- умеют анализировать, сравнивать, обобщать информацию;
- владеют коммуникативными моделями поведения.
- об использовании методов информатики и средств ИКТ при изучении различных учебных предметов;
- об основных моделях коммуникативного поведения.

## **Ожидаемые эффекты программы**

- 1. Использование полученных знаний и умений в различных видах деятельности.
- 2. Появление потребности в саморазвитии и реализации своих способностей.

#### **Требования к личностным, метапредметным и предметным результатам освоения программы**

#### **Личностных результатов:**

 *Определять* и *высказывать* под руководством педагога самые простые общие для всех людей правила поведения при сотрудничестве (этические нормы).

 В предложенных педагогом ситуациях общения и сотрудничества, опираясь на общие для всех простые правила поведения, *делать выбор*, при поддержке других участников группы и педагога, как поступить.

- адекватная реакция в проявлениях эмоционально-оценочного отношения к миру (интересы, склонности, предпочтения);
- выражение собственного мнения, позиции; овладение культурой общения и поведения.

## **Метапредметных результататов** :

*Регулятивные УУД*:

- *Определять* и *формулировать* цель деятельности с помощью учителя.
- *Проговаривать* последовательность действий.
- Учиться *высказывать* своё предположение (версию).
- Учиться *работать* по предложенному учителем плану.
- Учиться *отличать* верно выполненное задание от неверного.
- Учиться совместно с учителем и другими учениками *давать* эмоциональную *оценку* деятельности товарищей.
- Контроль в форме сличения способа действия и его результата с заданным эталоном;

## *Познавательные УУД:*

Ориентироваться в своей системе знаний: *отличать* новое от уже известного с помощью учителя.

- Перерабатывать полученную информацию: *делать выводы* в результате совместной работы всей группы.
- Перерабатывать полученную информацию: *сравнивать* и *группировать* такие математические объекты, как плоские геометрические фигуры.

*Коммуникативные УУД*:

 Донести свою позицию до других: *оформлять* свою мысль в устной и письменной речи (на уровне одного предложения или небольшого текста).

- *Слушать* и *понимать* речь других.
- Совместно договариваться о правилах общения и поведения в школе и следовать им.
- Учиться выполнять различные роли в группе (лидера, исполнителя, критика).

## **Предметных результатов:**

- описывать признаки предметов и узнавать предметы по их признакам;
- -выделять существенные признаки предметов;
- -сравнивать между собой предметы, явления;
- -обобщать, делать несложные выводы;
- -классифицировать явления, предметы;
- выполнять основные операции при рисовании с помощью одной из компьютерных программ;
- сохранять созданный рисунок и вносить в него изменения
- -давать определения тем или иным понятиям;
- -выявлять закономерности и проводить аналогии.
- уметь создавать рисунки в программе графический редактор Paint;
- уметь проводить анализ при решении логических задач и задач на внимание;
- иметь понятие о множестве;
- уметь проводить примеры множеств предметов и располагать их в порядке расширения или в порядке сужения объёма понятий, сравнивать множества;
- уметь находить общий признак предмета и группы предметов;
- уметь конструировать фигуру из её частей;
- уметь находить истинное и ложное суждение;
- уметь классифицировать предметы по нескольким свойствам.

# **Содержание программы**

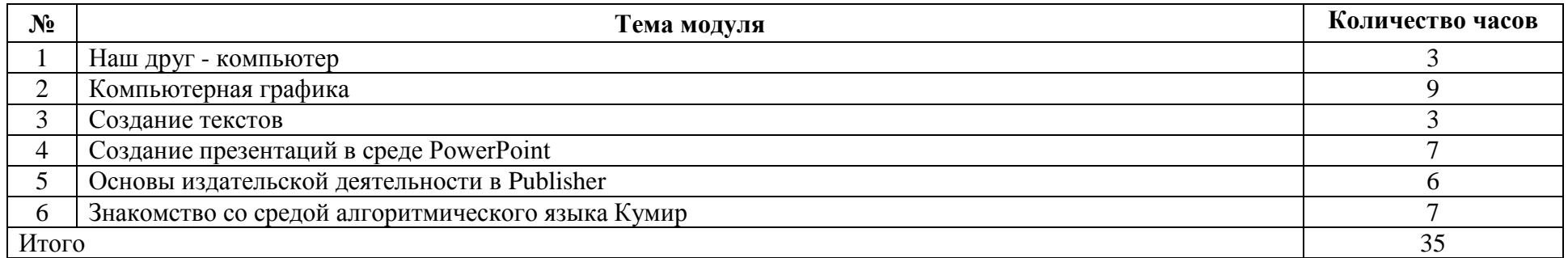

### Календарно-тематическое планирование

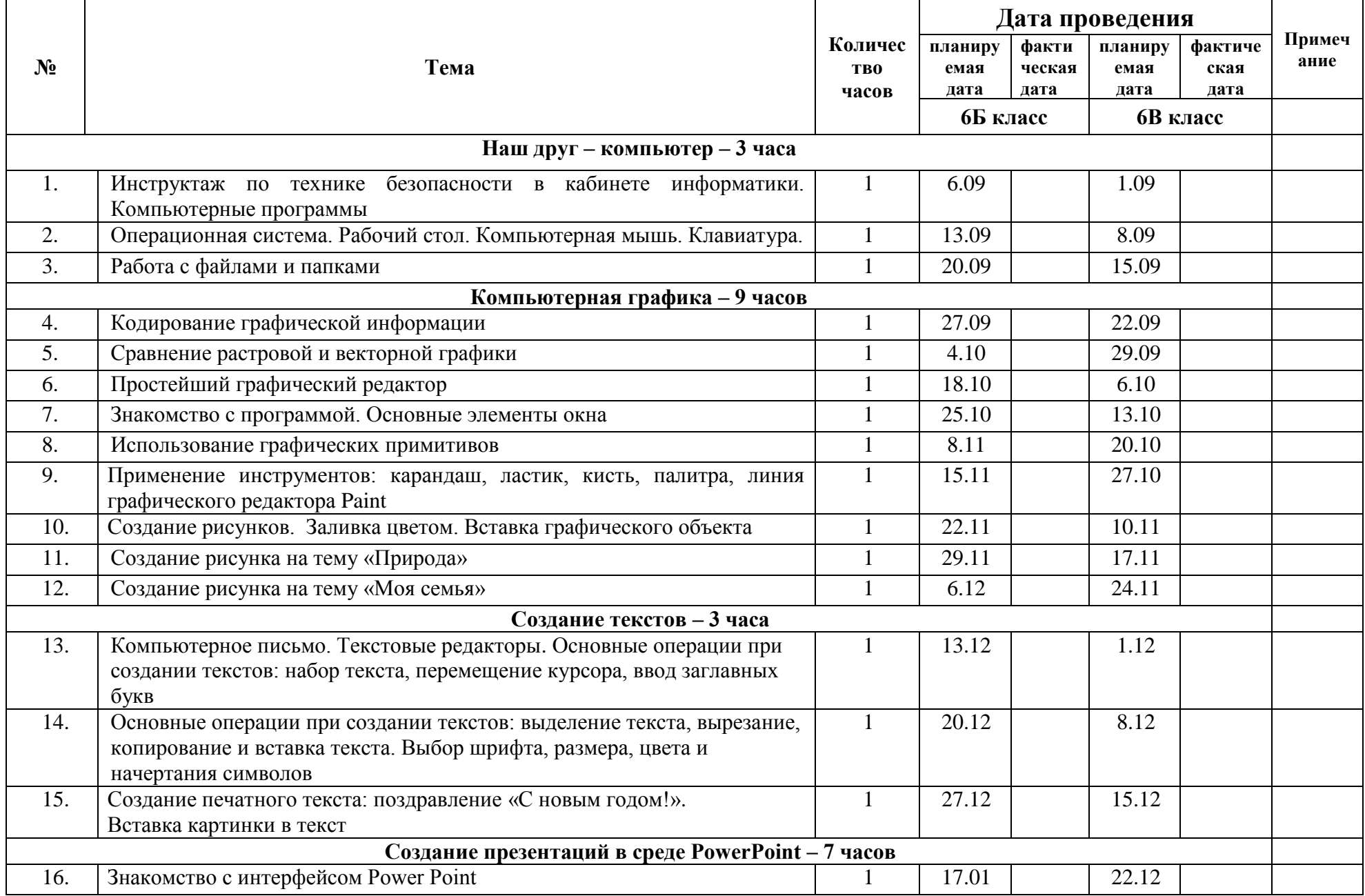

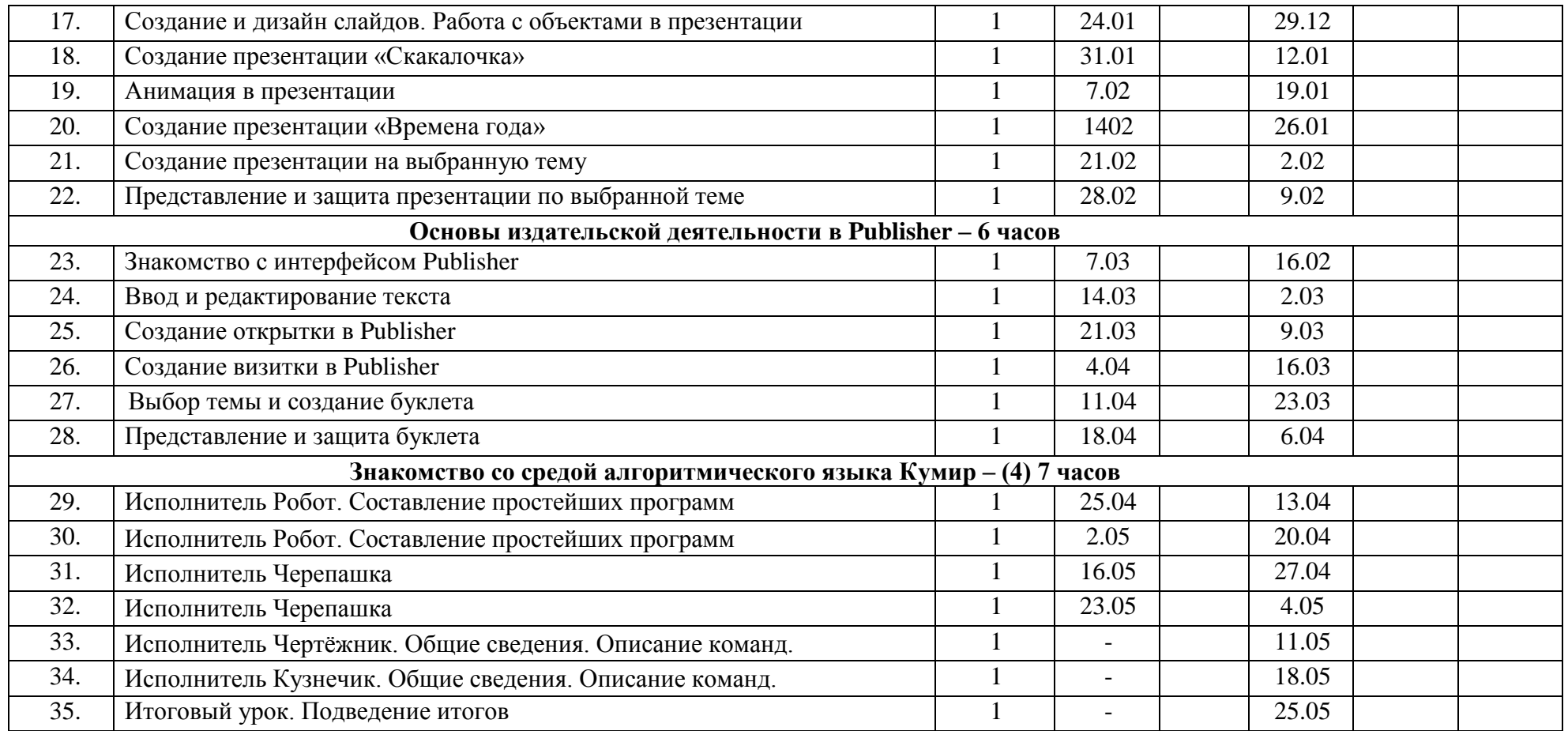